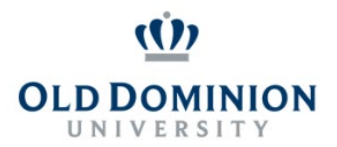

## **PAPERS User Guide GLOSSARY**

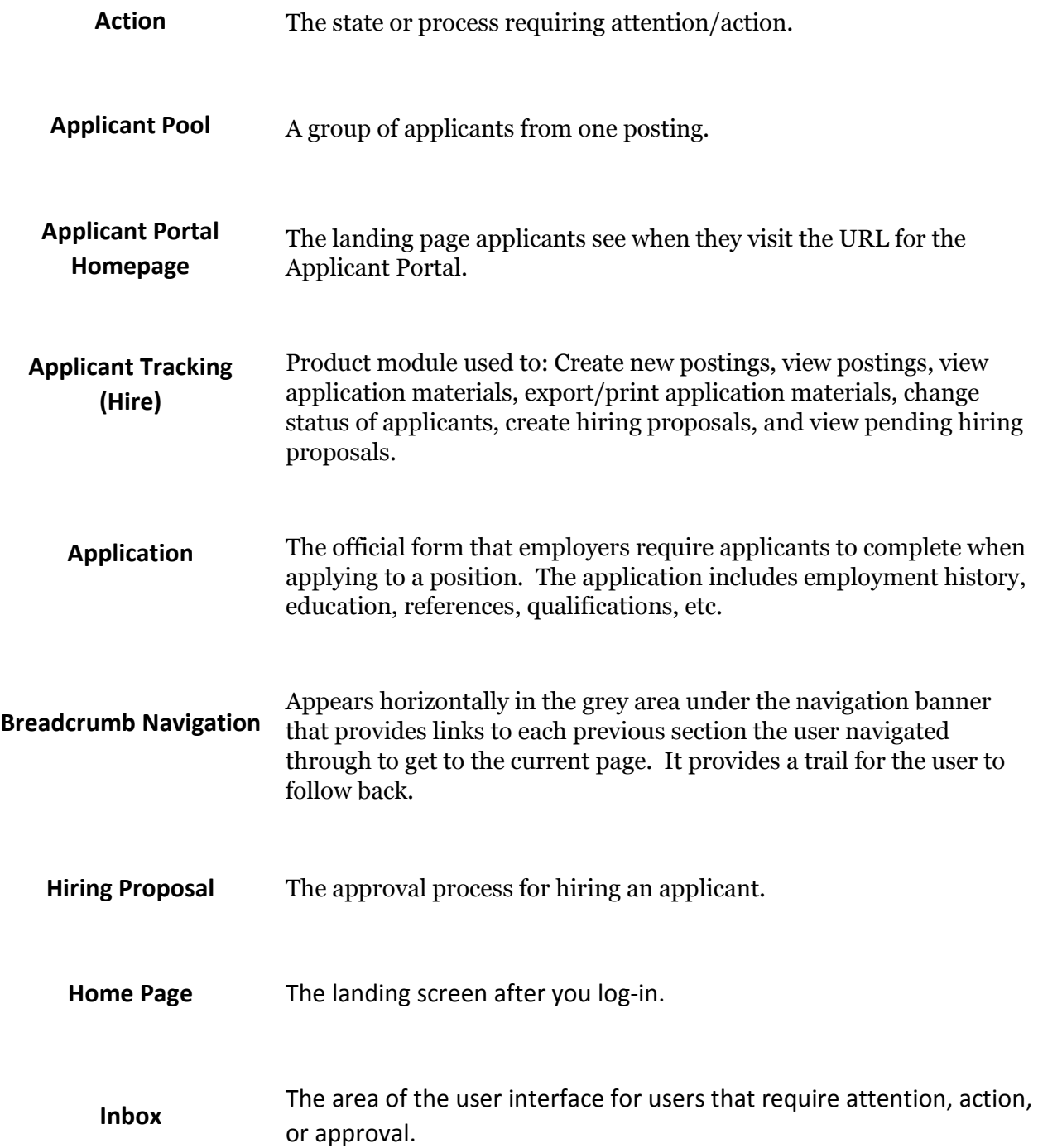

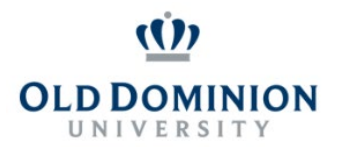

## **PAPERS User Guide GLOSSARY**

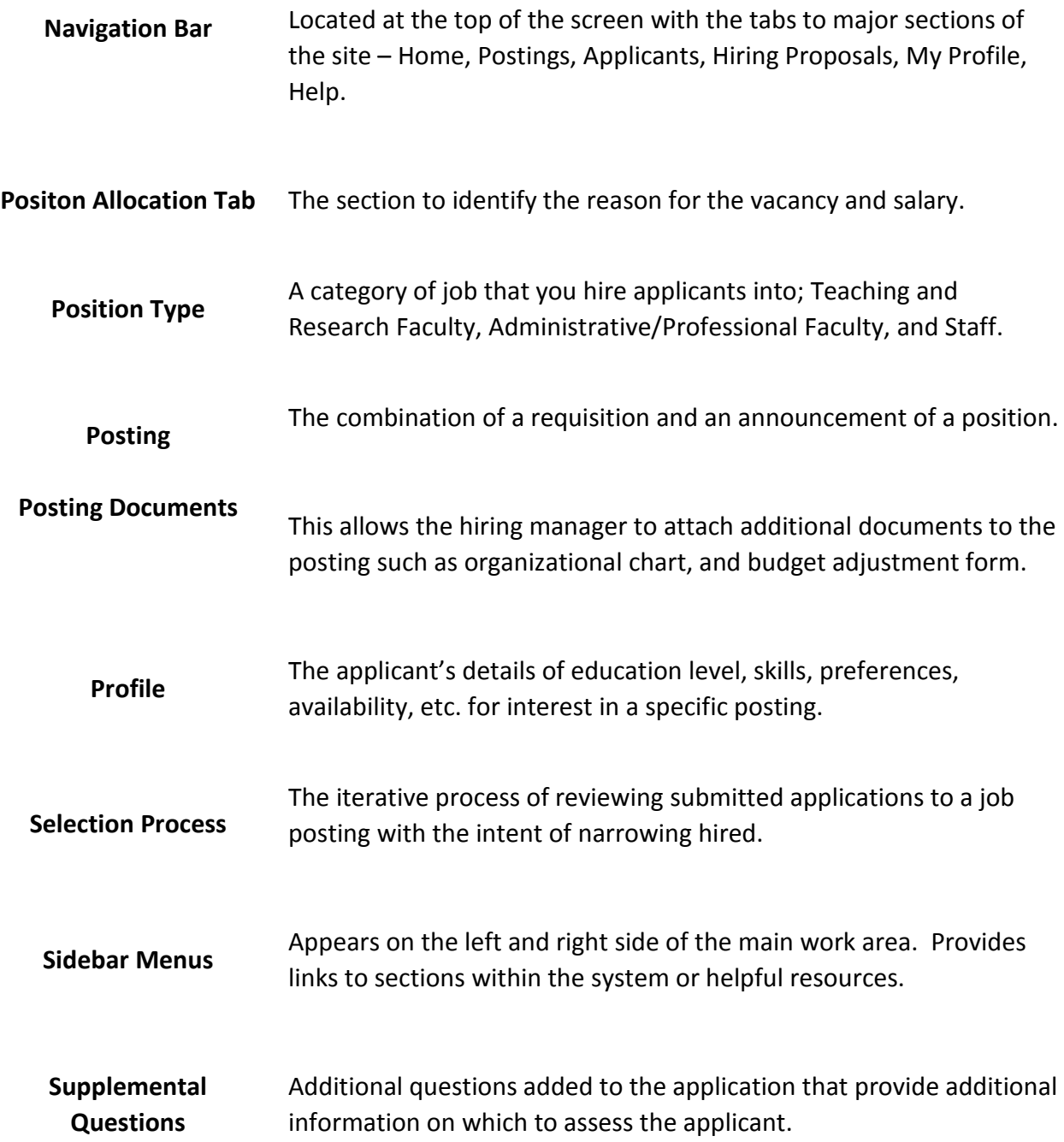

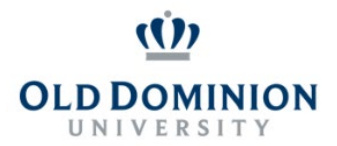

## **PAPERS User Guide GLOSSARY**

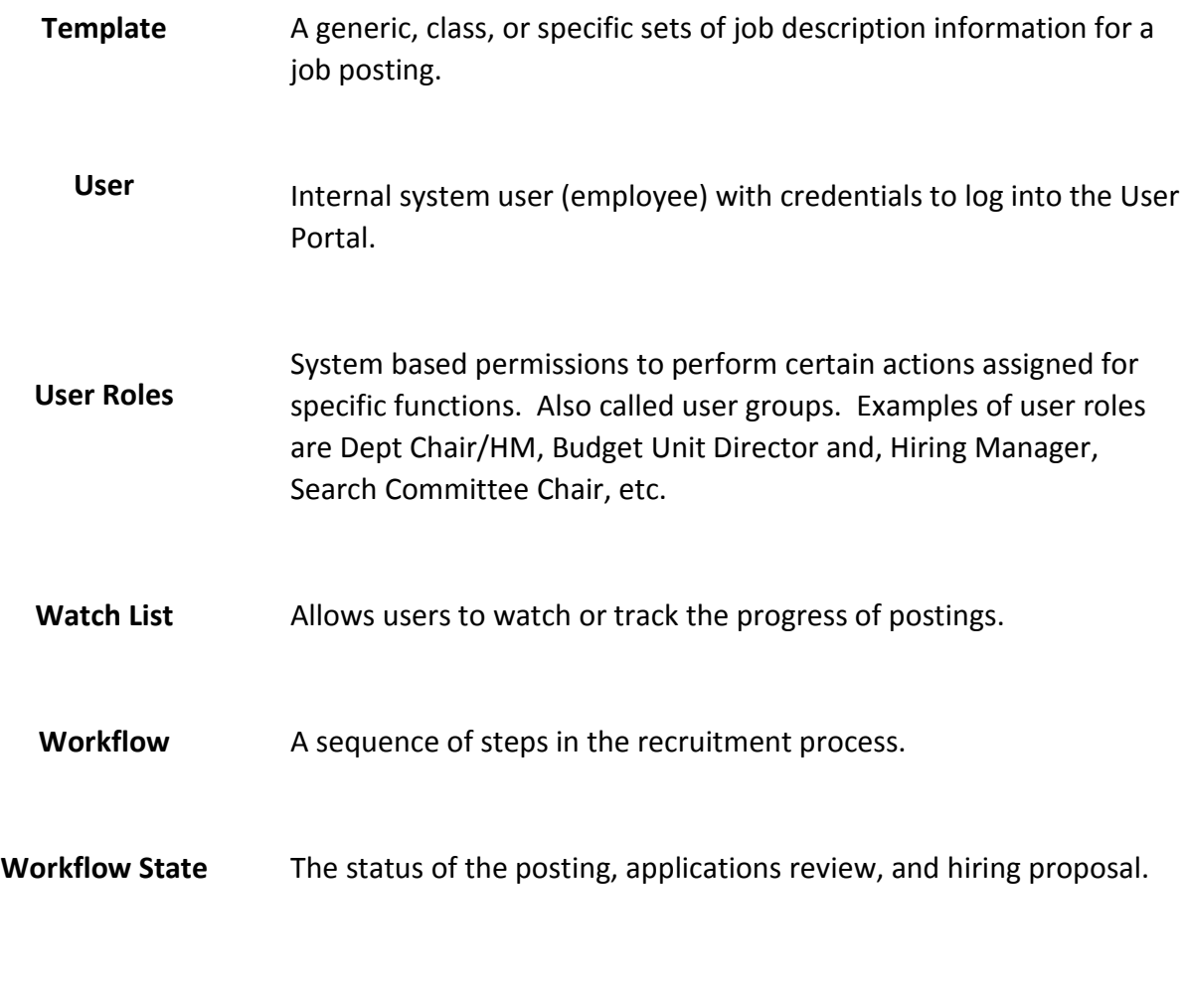

**Workflow State Owner** The person responsible for moving the workflow forward.